# 授業概要

本授業は、パーソナルコンピュータの基本・応用操作についての理解を踏まえ、MS Office Word をベー スに文書の作成と表現、データ活用の必要な知識・操作方法を習得する。具体的に、Word の文字、段落、セク ションの書式設定、表とリストの作成、画像、SmartArt の挿入、参考資料の適用と印刷についてわかりやす く指導するように務める。

### 授業計画

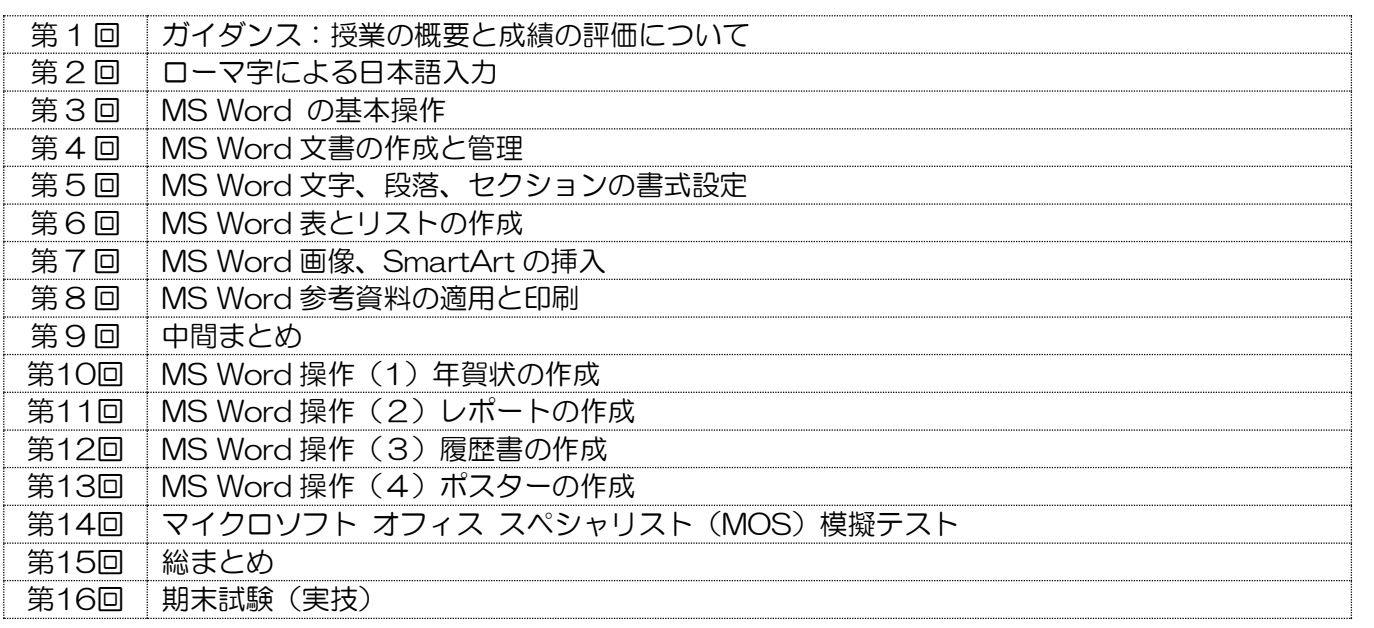

## 到達目標

インターネットと情報機器の仕組みについて理解し、パーソナルコンピュータを使用してWindowsおよび MS Office Wordの基本操作と文書の作成と表現における効果的な操作方法を習得する。

#### 履修上の注意

- 1. 携帯電話の使用と教員からの指示がない場合のインターネットの使用は厳禁。
- 2. パソコンのログイン情報を確認し、授業開始前にパソコンの起動ができるようにしておくこと。
- 3. 学生の理解度や関心度に合わせ、授業計画を一部変更する場合がある。
- 4. 意欲的な姿勢で授業に参加することを期待する。

#### 予習復習

日々の積み重ねが大切なので、授業計画にそって、関連する知識と操作方法の予習と復習をすること。

## 評価方法

授業態度 10%、課題 30%、期末試験 60%により総合評価する。

### テキスト

教科書は使用しない(教材プリントをその都度配布する)。